## Cheatography

## BusinessAnalytics Cheat Sheet by [Njad](http://www.cheatography.com/njad/) via [cheatography.com/136784/cs/35866/](http://www.cheatography.com/njad/cheat-sheets/businessanalytics)

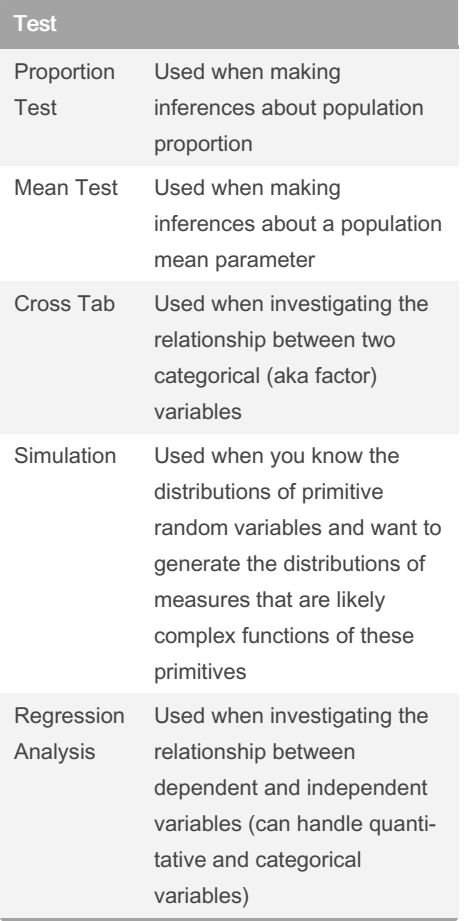

## Use When

```
Used when making inferences about
population poportion
--> i.e. Percentage women, percentage
retired etc
--> testing against a known or fixed value
(single Proportion)
--> Testing acriss two groups (compare
proportions)
```
## R code

```
## Single Proportion
result <- single _prop(
       dataset = " ins ura ‐
nce ",
        var = " fra udu len t",
        lev = " Yes "com p_value = 0.098,
         alt ern ative = " ‐
gre ate r")
summar y(r esult)
plot(r esult, plots = " sim ‐
ula te")
```
By Njad [cheatography.com/njad/](http://www.cheatography.com/njad/)

Not published yet. Last updated 4th December, 2022. Page 1 of 1.

Sponsored by CrosswordCheats.com Learn to solve cryptic crosswords! <http://crosswordcheats.com>